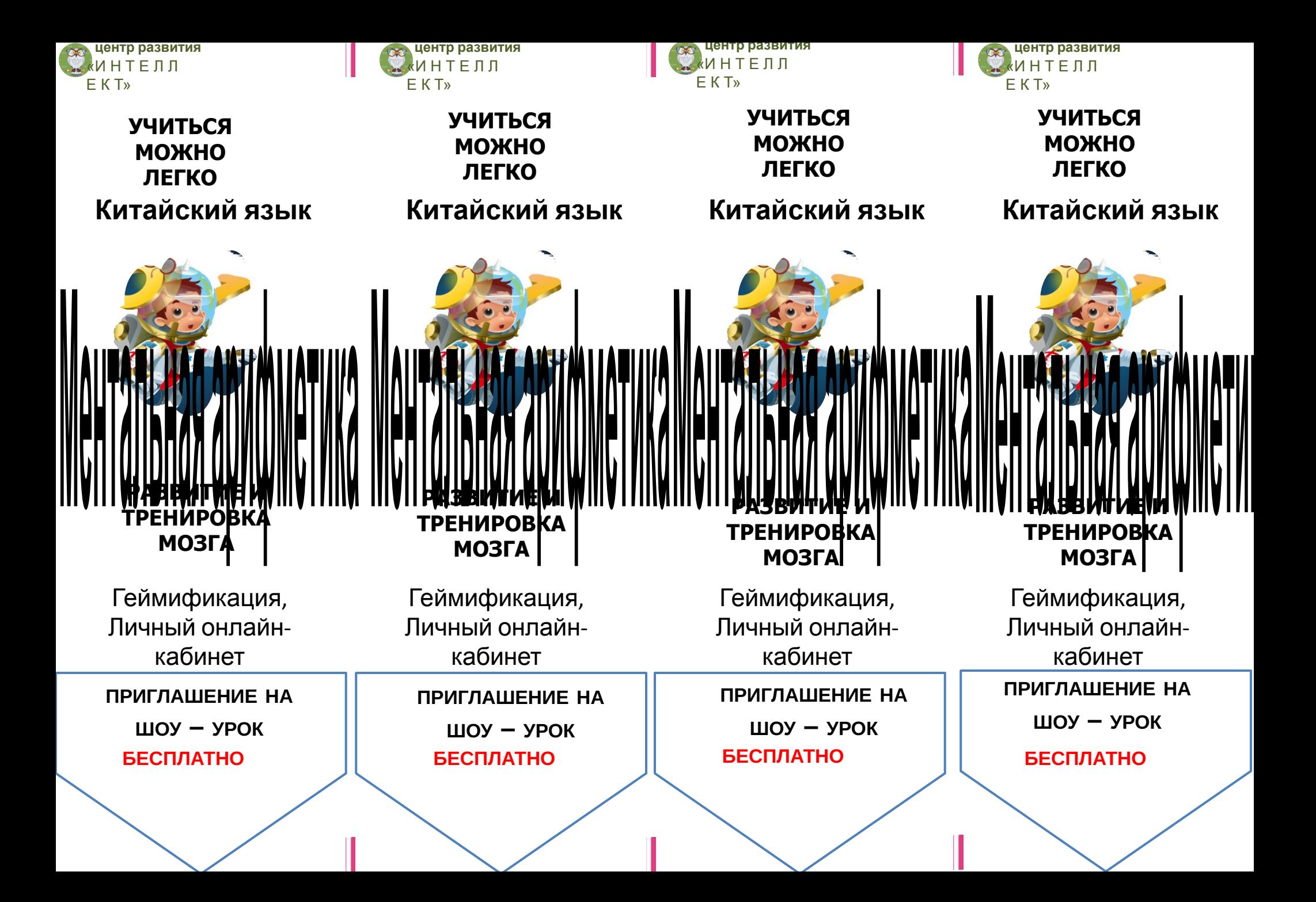

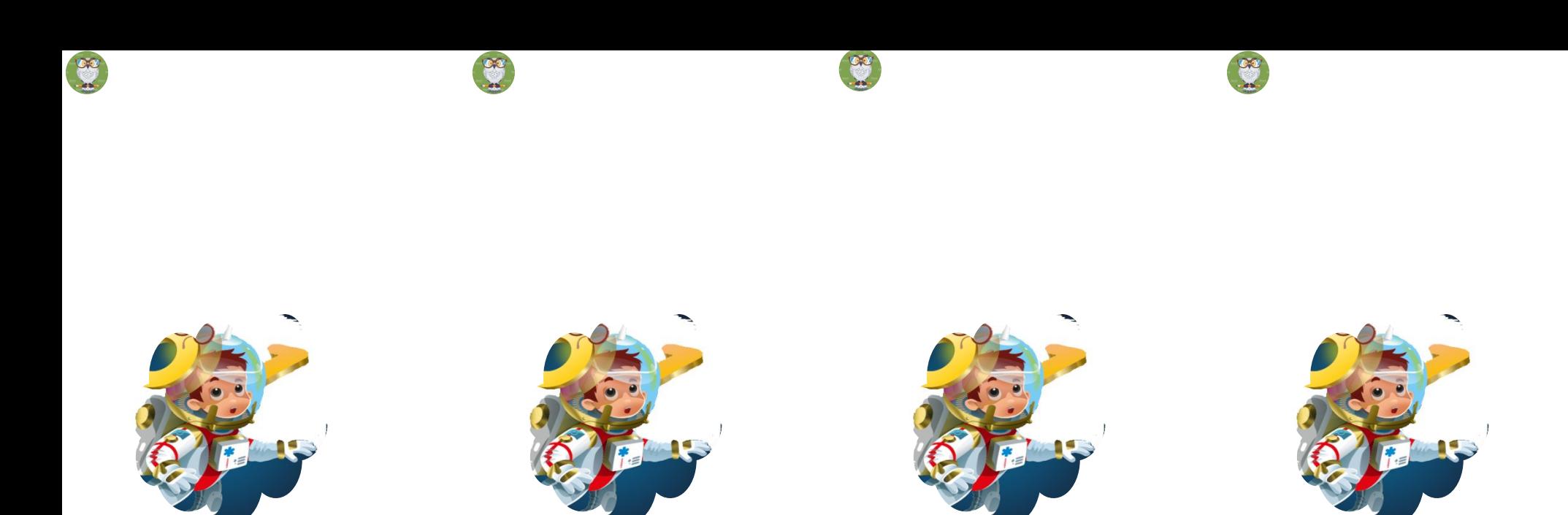

**БЕСПЛАТНО БЕСПЛАТНО БЕСПЛАТНО БЕСПЛАТНО**

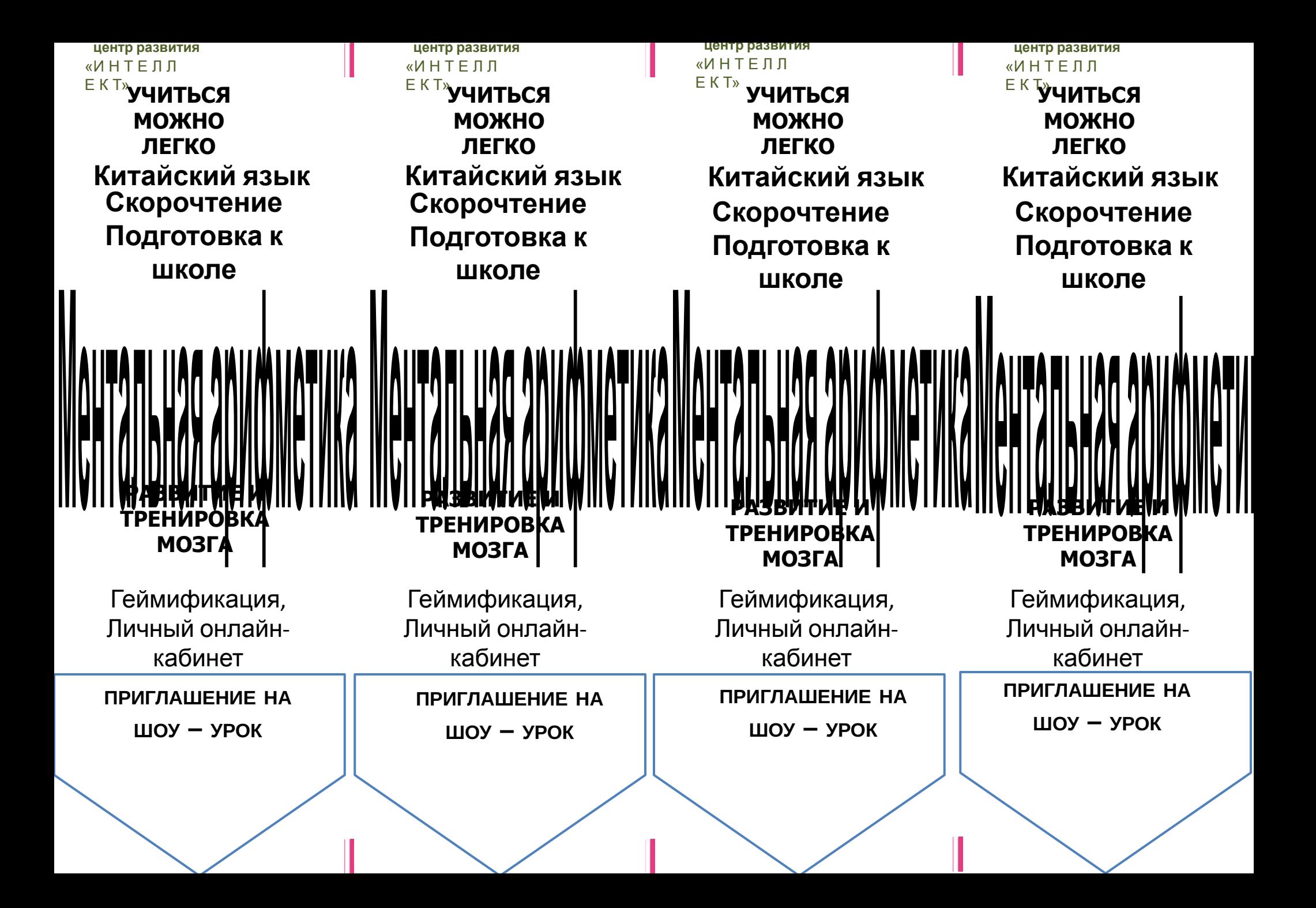

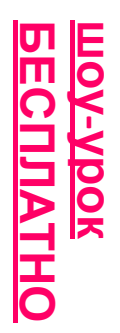

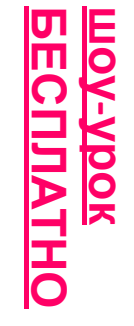

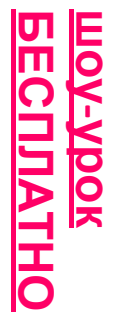

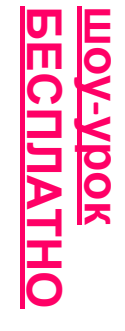

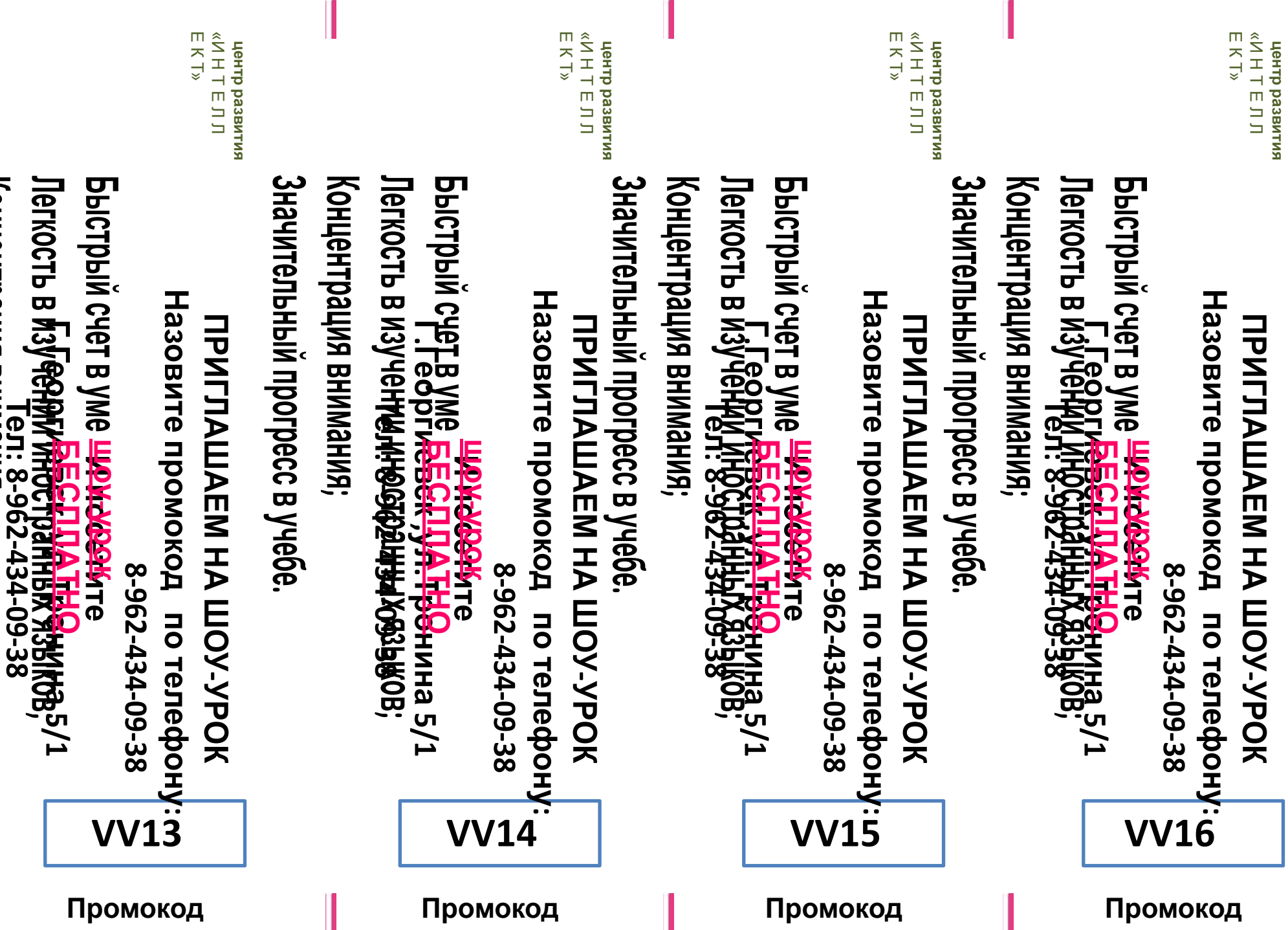

 $\overline{\phantom{0}}$ 

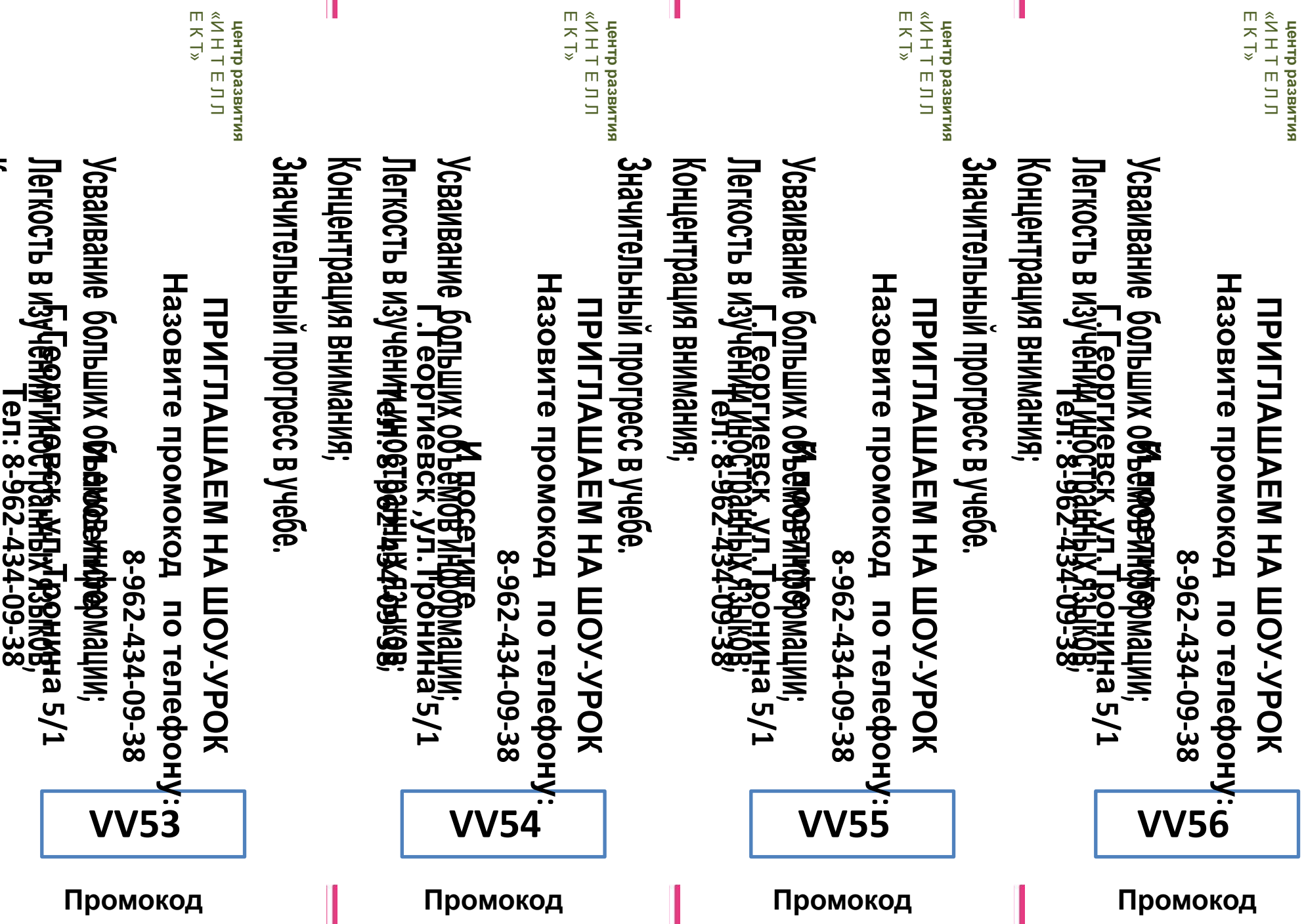

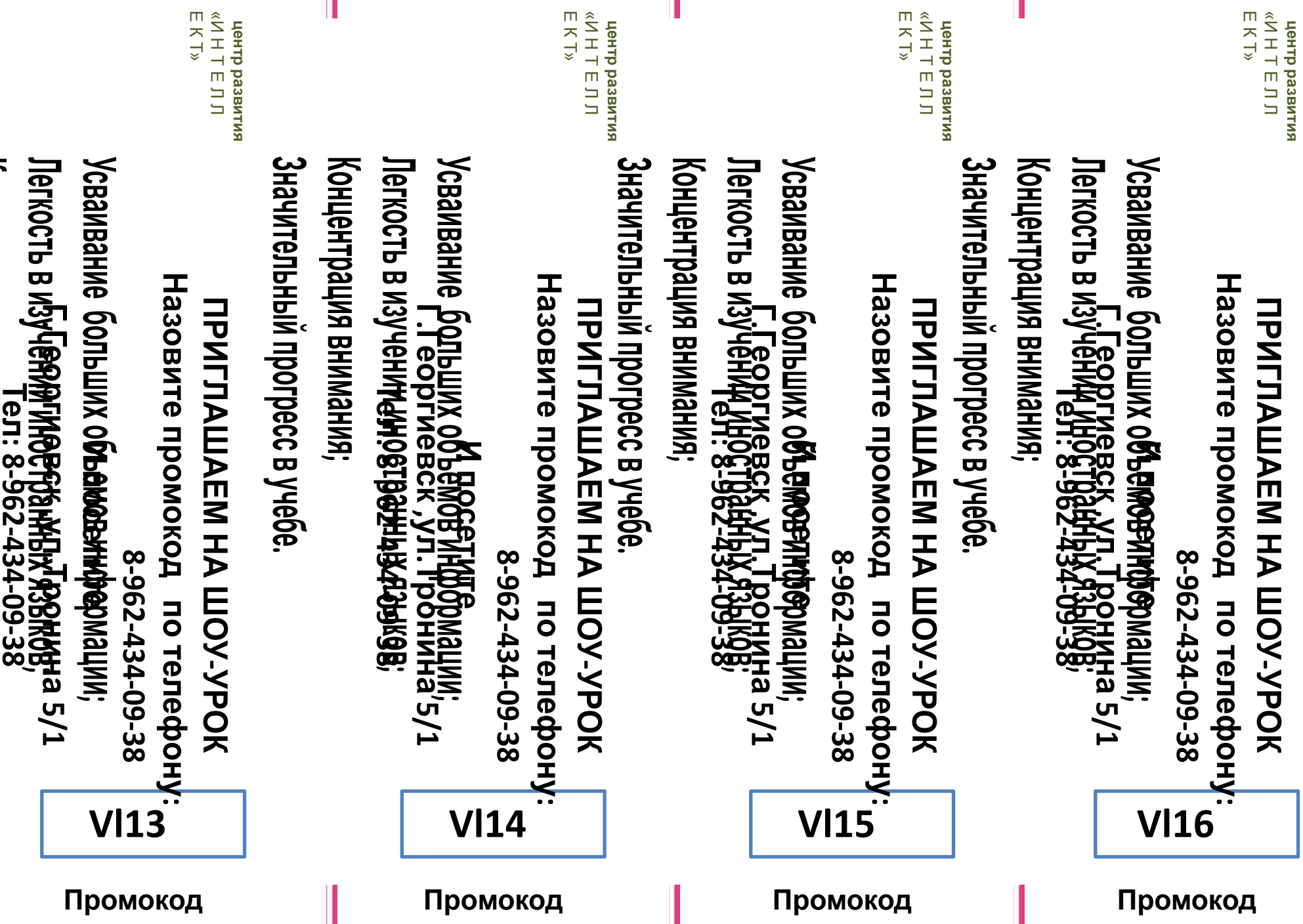

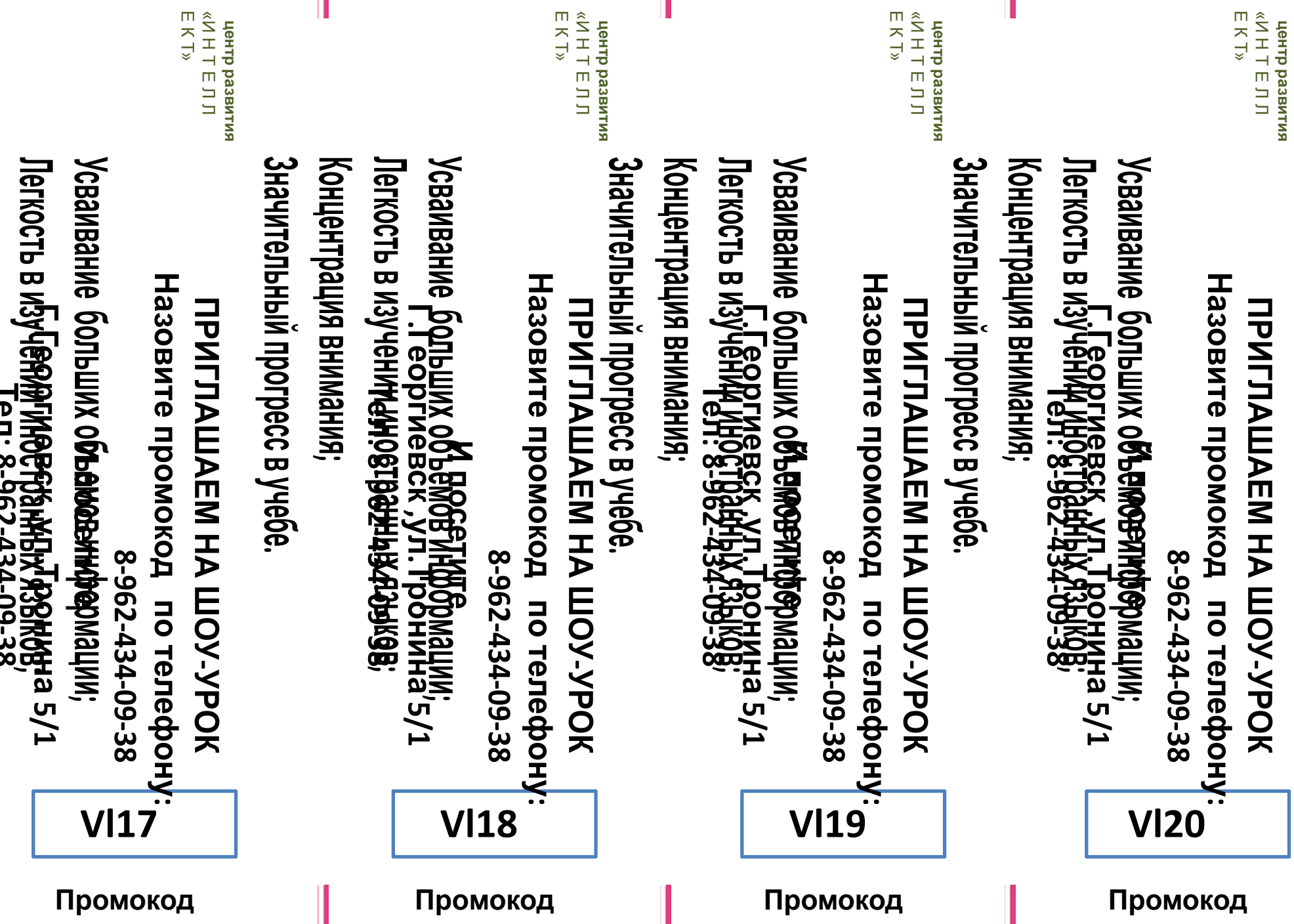

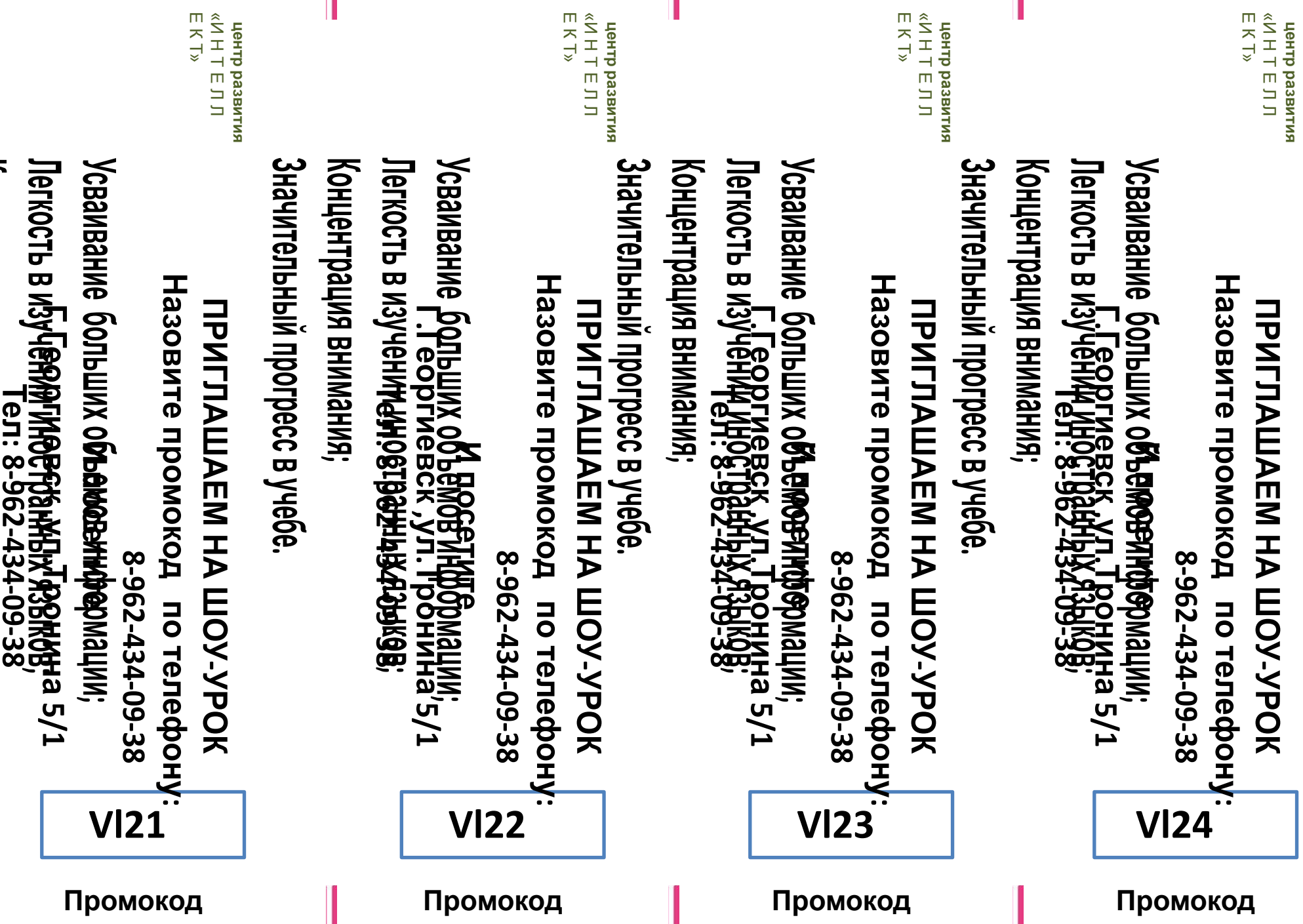

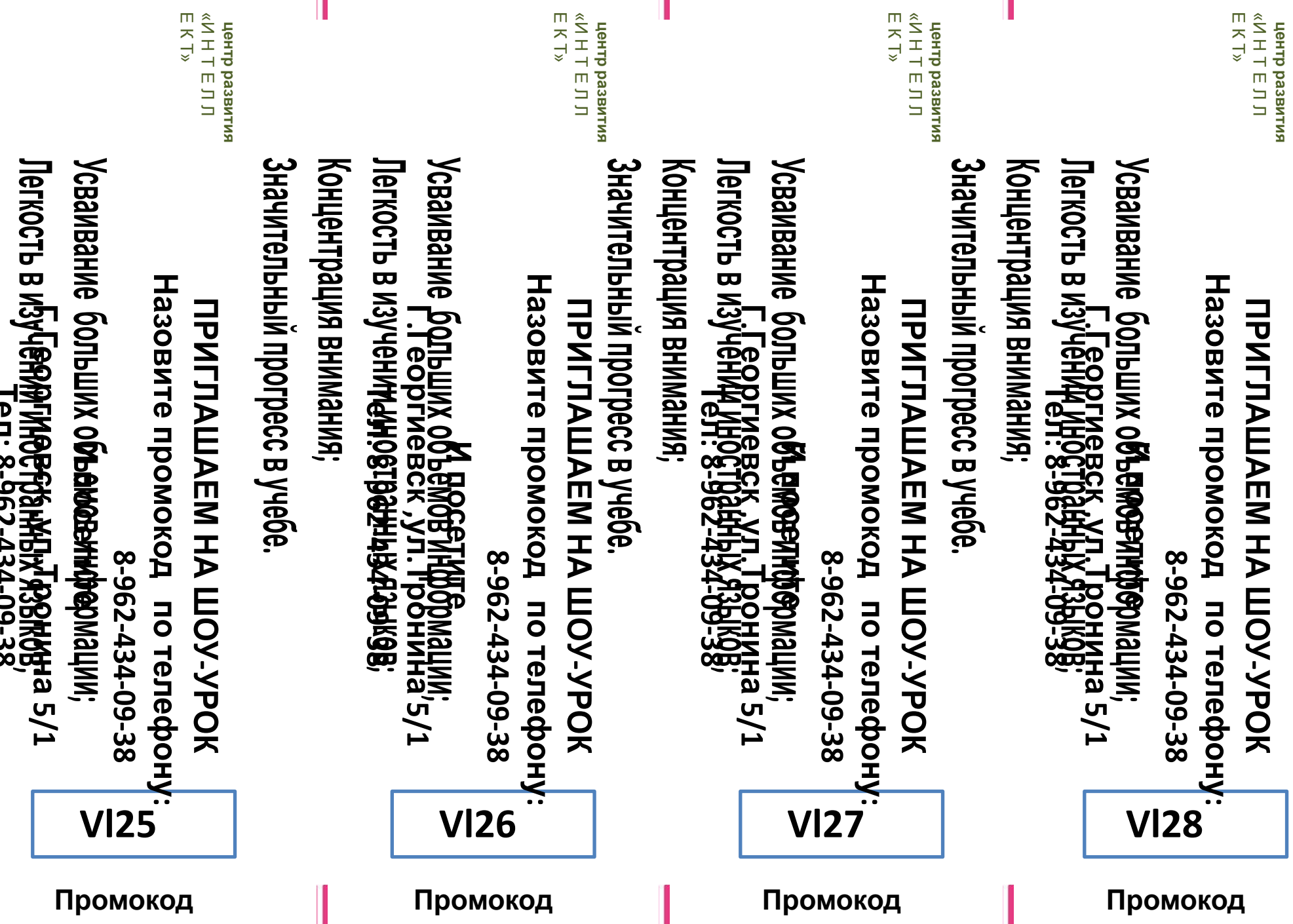

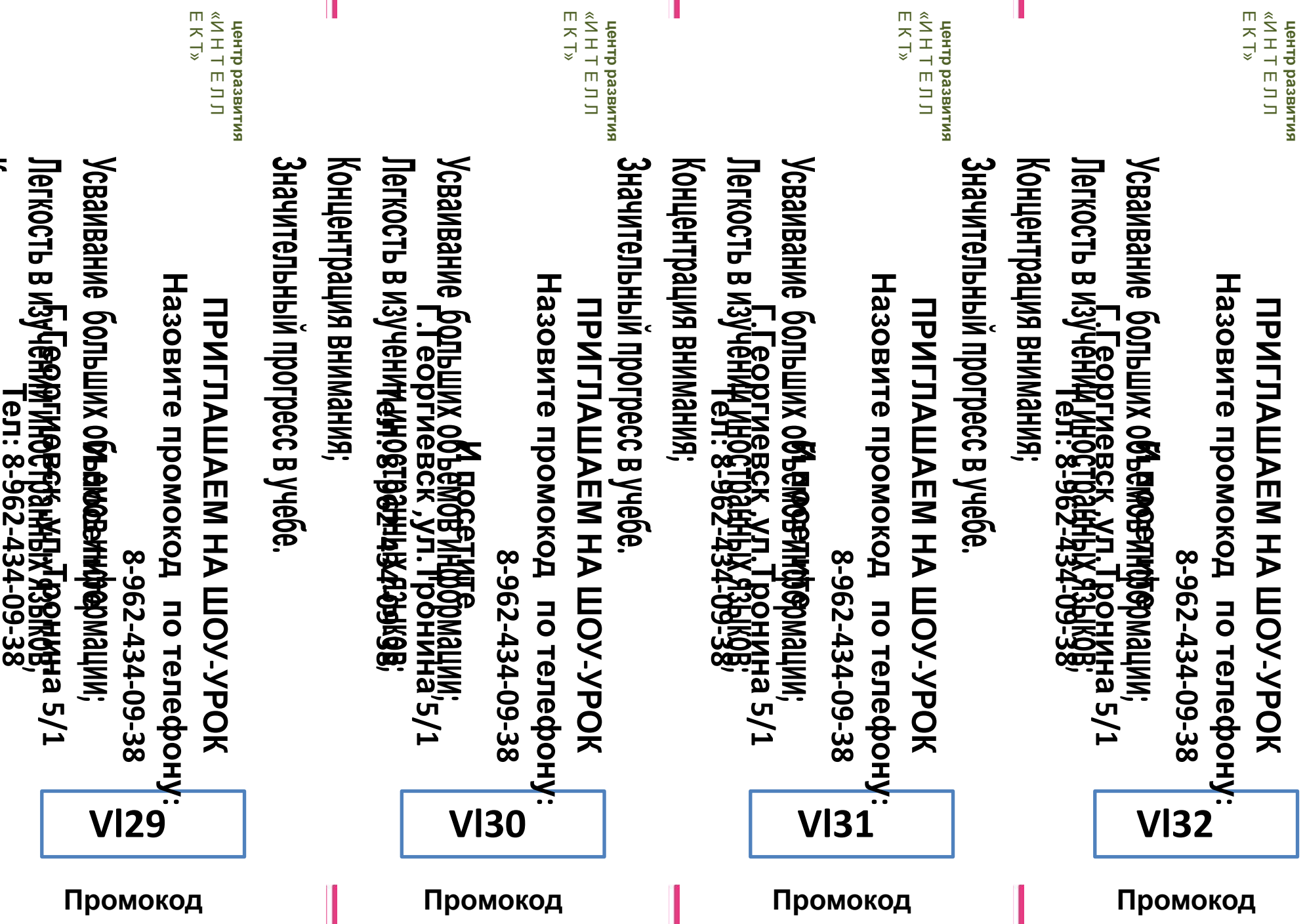

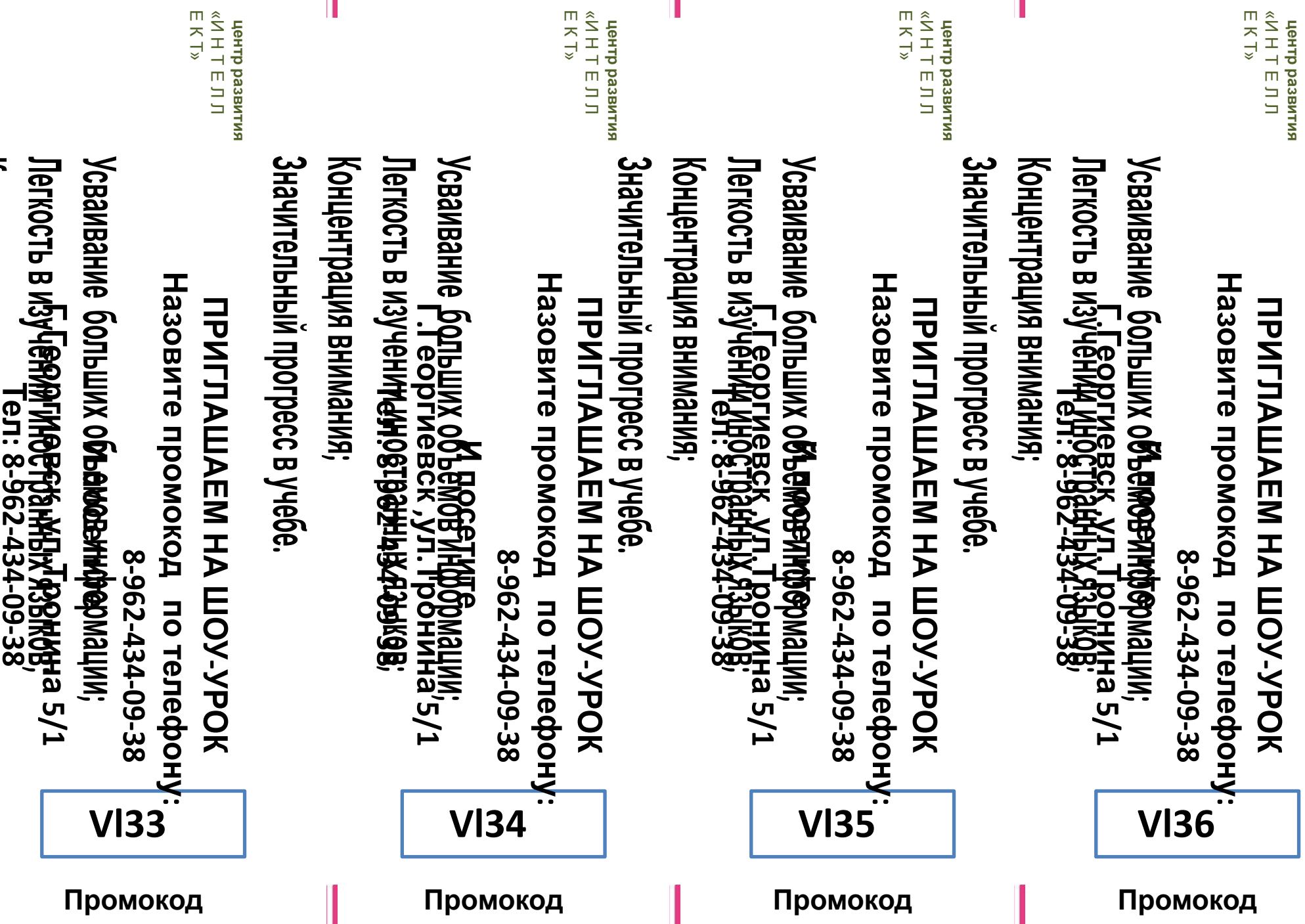

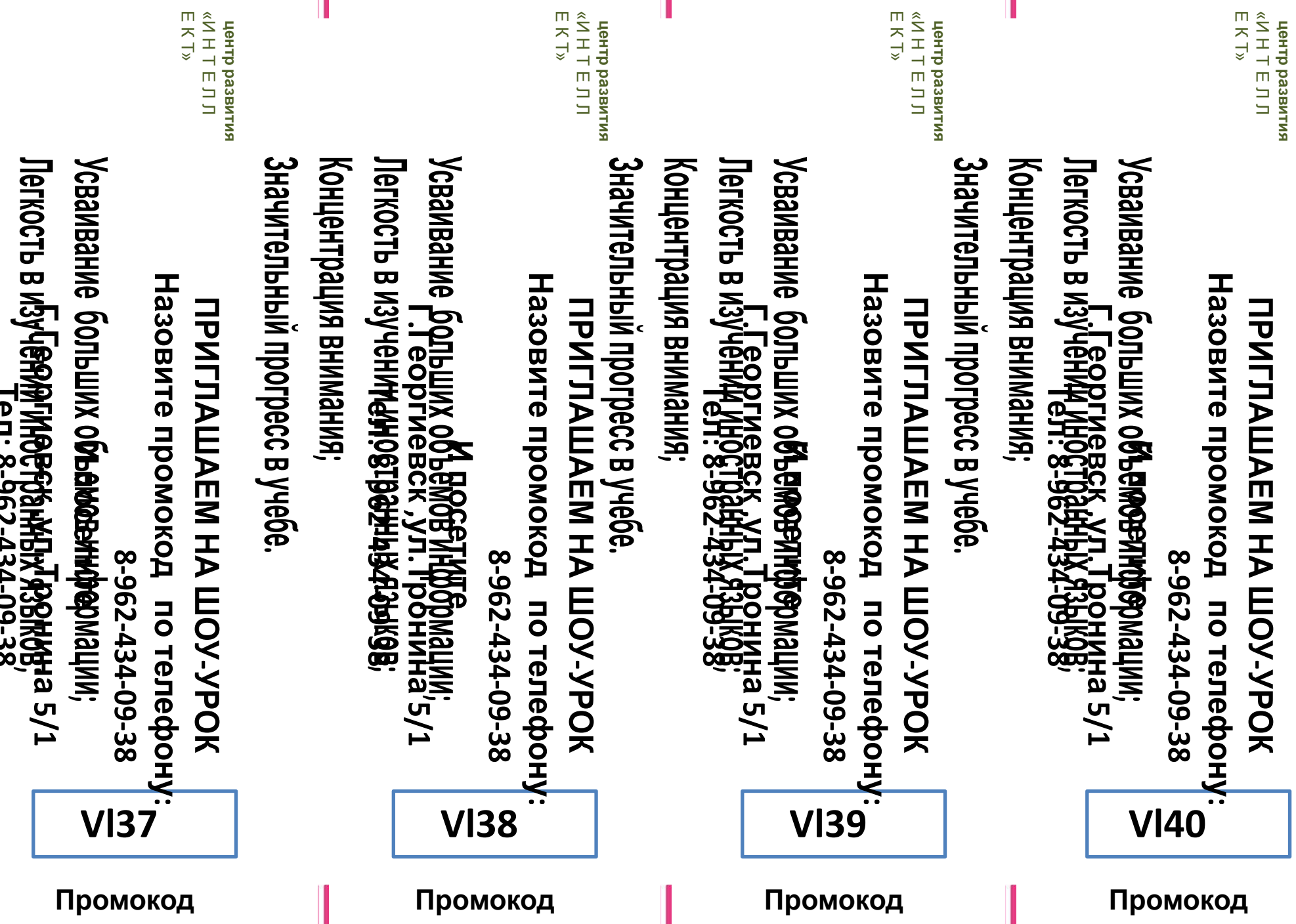

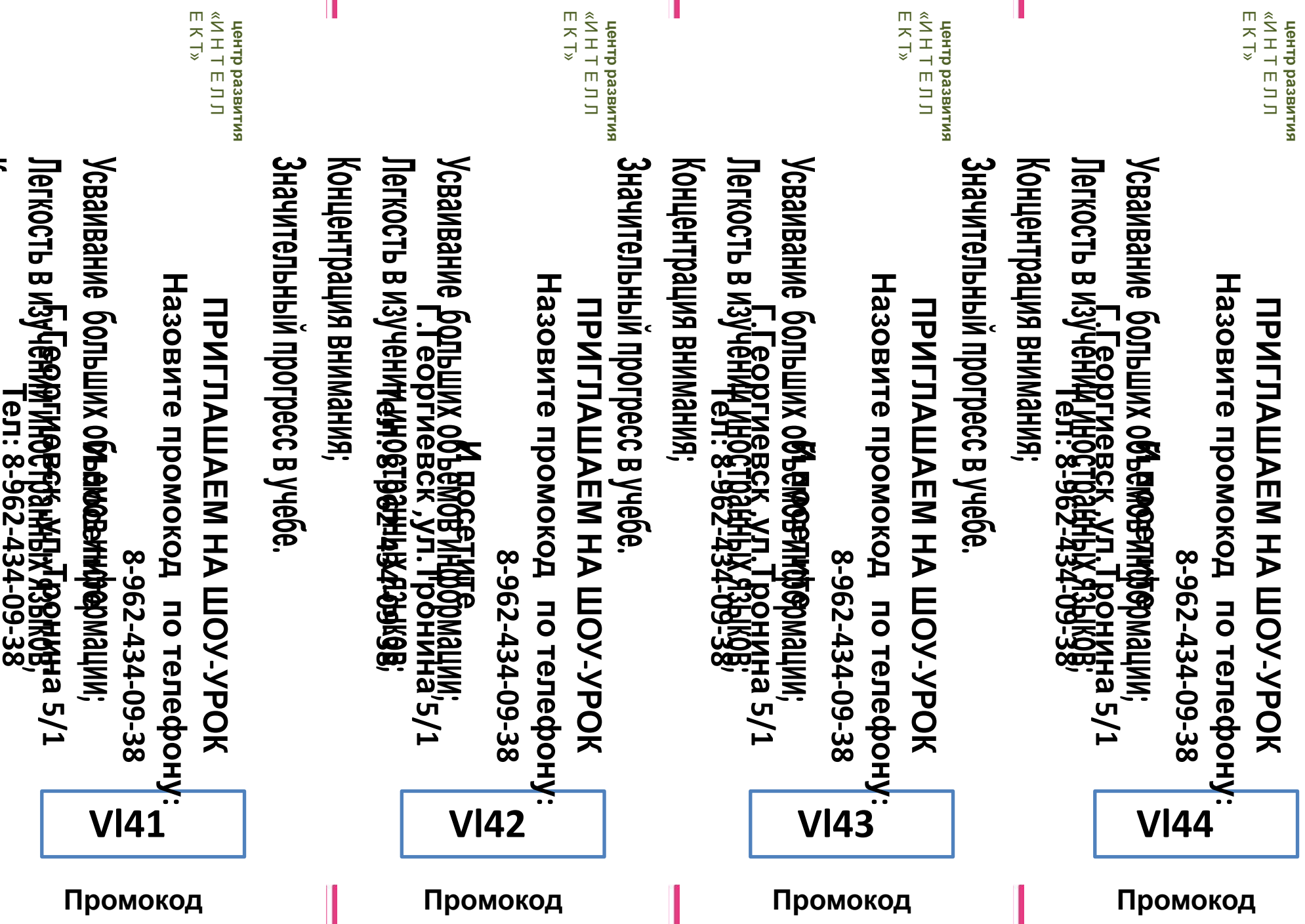

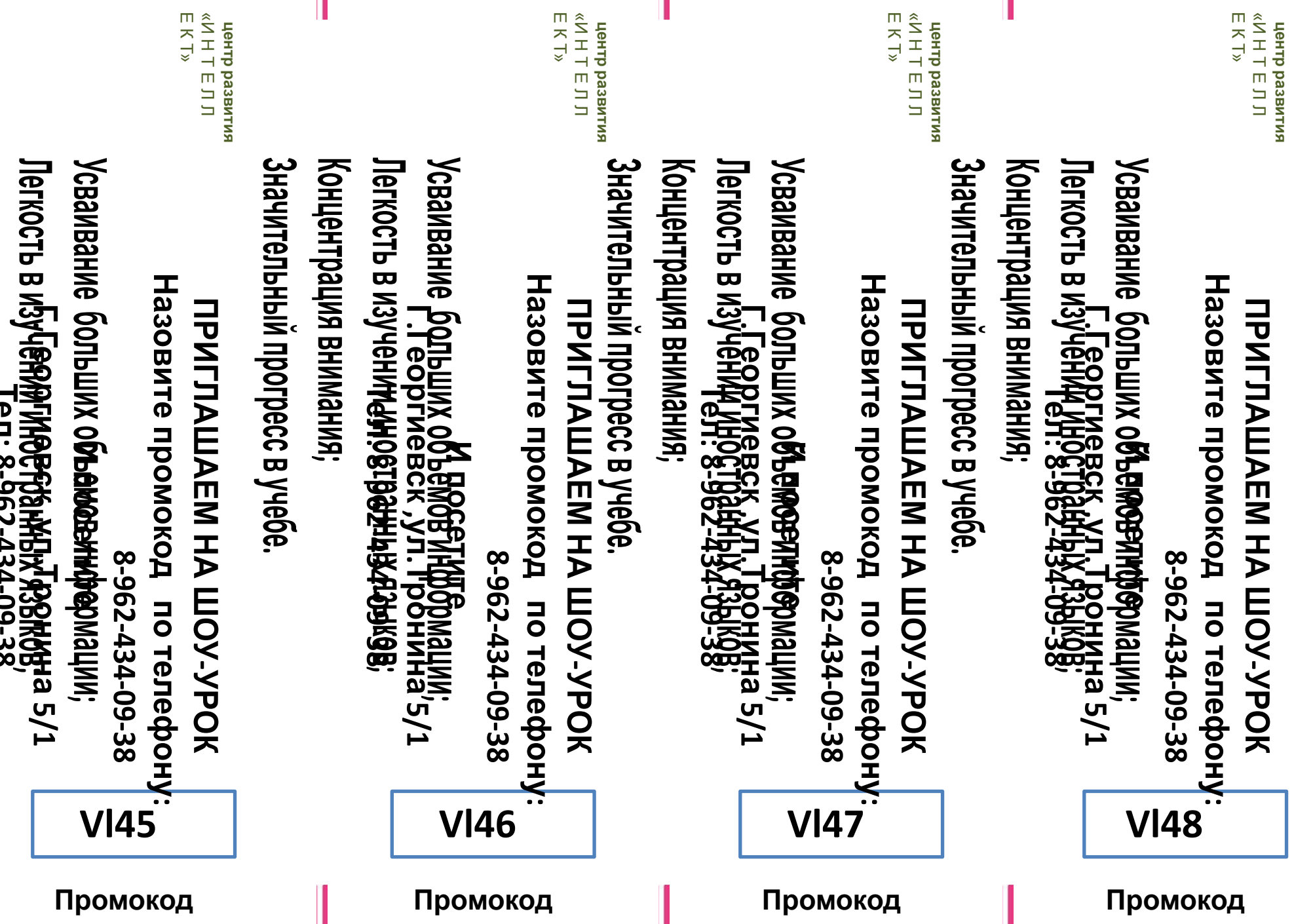

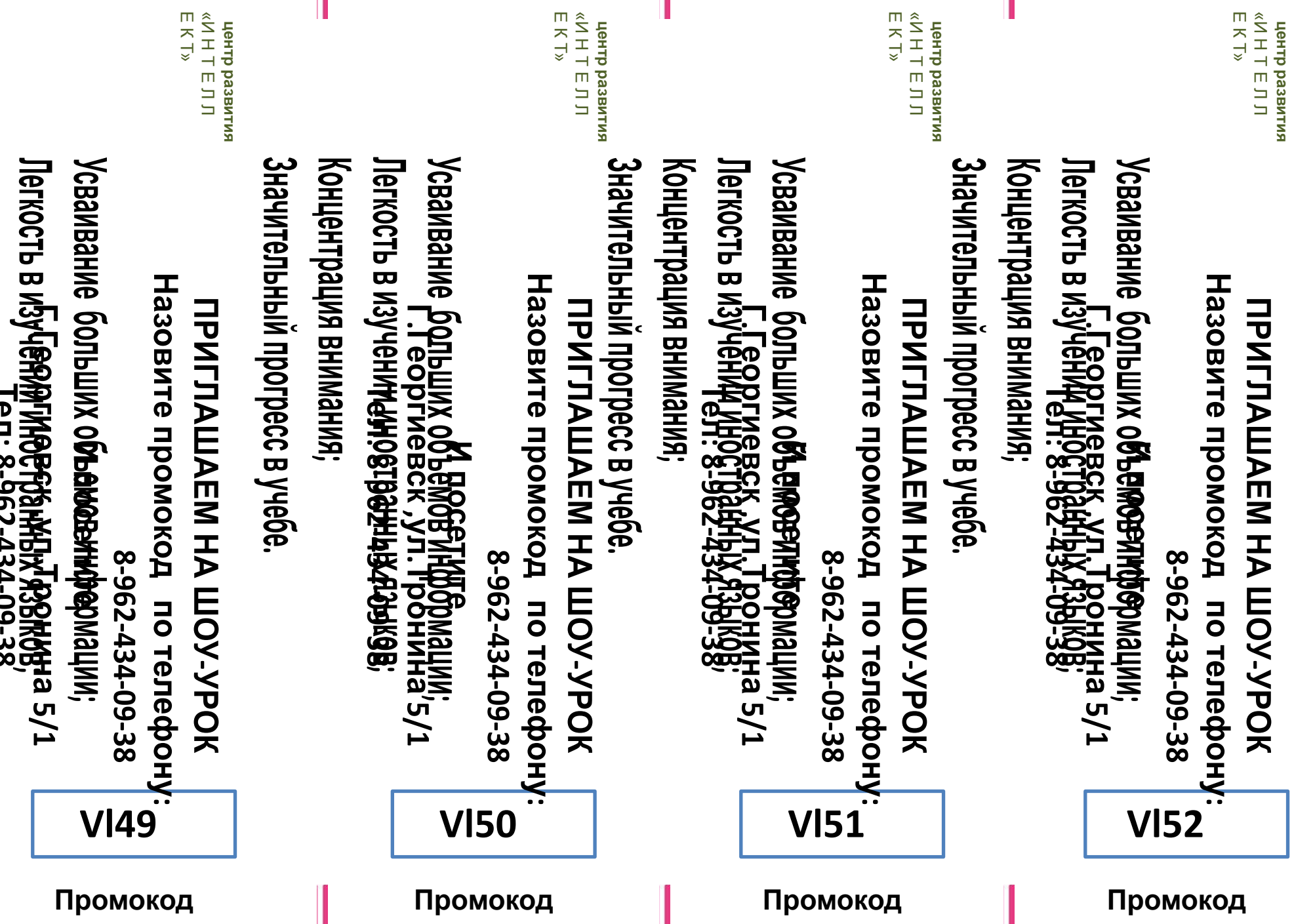